## Copying Requirements to a modeling tool as the Use Case diagram

This section deals with copying a Use Case diagram from a DOORS Data Source into your modeling tool's Containment area.

To copy a Use Case from a DOORS Data Source to a modeling tool as the Use Case diagram

- 1. Add a DOORS Data Source or DOORS Next Generation Data Source in DataHub Explorer.
- 2. Drag the selected node from DOORS Data Source to your modeling tool's Containment tree.

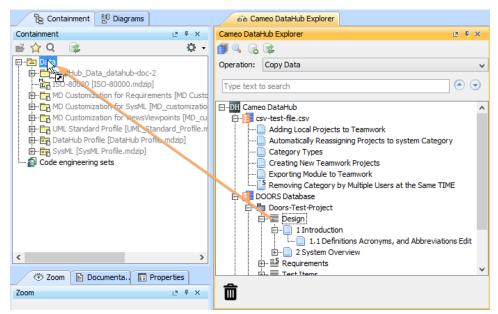

3. Map the Formal Module to a Use Case diagram type and the object to a Use Case type. Click OK.

| Mapping Mode:       Group Type Mapping         IBH Rational DOORS Side       MagicDraw Side         Image: Standbox/Testing/ReqModule       Image: Creq         Image: Standbox/Testing/ReqModule       Image: Creq         Image: Standbox/Testing/ReqModule       Image: Creq         Image: Standbox/Testing/ReqModule       Image: Creq         Image: Standbox/Testing/ReqModule       Image: Creq         Image: Standbox/Testing/ReqModule       Image: Creq         Image: Creater Standbox/Testing/ReqModule       Image: Creater Standbox/Testing/ReqModule         Image: Creater Standbox/Testing/ReqModule       Image: Creater Standbox/Testing/ReqModule         Image: Creater Standbox/Testing/ReqModule       Image: Creater Standbox/Testing/Image: Creater Standbox/Testing/Image: Creater Standbox/                                                                                                    | <b>py Data</b><br>Select all unmapped target types from the list and respect all unmapped target types from the list and respectively. | esolve them by defining the schema n                                                                                                    | nap.                             |                 |
|----------------------------------------------------------------------------------------------------|----------------------------------------------------------------------------------------------------|----------------------------------------------------------------------------------------------------|----------------------------------|-----------------|
| Link::/Sandbox/Testing/DOORS Links<br>Cibject::/Sandbox/Testing/ReqModule                                                                                                    |                                                                                                    | MagicDraw Side                                                                                                    |                                  |                 |
| Link::/Sandbox/Testing/DOORS Links Object::/Sandbox/Testing/ReqModule Functional Requirement Interface Requirement Performance Requirement Requirement Set as default target type Select Attribute to Sync Define Target Type from Attribute Value Defin: Priority Value Target Defin: Priority Value Target Value Target Valu                                                                                                    |                                                                                                    | Q reg                                                                                                    |                                  |                 |
| Absolute Number(Readonly) Created By(Readonly) Created Dru(Readonly) Created On(Readonly) Created Tru(Readonly) Last Modified Dy(Readonly) Last Modified On(Readonly) Object Heading Name Object Identifier Object Short Text                                                                                                    |                                                                                                    | Interface Requirement     Performance Requirem     Physical Requirement     Requirement     Requirement     Requirement «Custom"                                                                                                    | ent<br>"ypes::Subsystem Requirem | ent»            |
| Attribute: Object Identifier Created By(Readonly) Created By(Readonly) Created By(Readonly) Created Thru(Readonly) Created Thru(Readonly) Last Modified Dy(Readonly) Last Modified Dy(Readonly) Object Heading Name Object Identifier (Readonly) Id Object Short Text Discussion Context Discussion Contex |                                                                                                    | Set as default target type                                                                                                    |                                  |                 |
| Created On(Readonly) Created Thru(Readonly) Created Thru(Readonly) Last Modified By(Readonly) Last Modified On(Readonly) Object Identifier (Readonly) Id Object Number (Readonly) Object Short Text                                                                                                    | ] Define Target Type from Attribute Value                                                                                              | Set as default target type Select Attribute to Sync Object::/Sandbox/Testing/                                                                                                    |                                  |                 |
| Priority     Value     Target       Image: Created Thru(Readonly)     Image: Created Thru(Readonly)       Image: Created Thru(Readonly)     Image: Created Thru(Readonly)       Image: Created Thru(Readonly)                                                                                                    |                                                                                                    | Set as default target type<br>Select Attribute to Sync<br>Object::/Sandbox/Testing/<br>Absolute Number(Readonly)                                                                                                    |                                  | Conversion Rule |
| Last Modified On(Readonly)<br>Object Heading Name<br>Object Identifier(Readonly) Id<br>Object Number (Readonly)<br>Object Short Text                                                                                                    | ttribute: Object Identifier                                                                                                    | Set as default target type<br>Select Attribute to Sync<br>Object::/Sandbox/Testing/<br>Absolute Number(Keadonly)<br>Created By(Readonly)                                                                                                    |                                  | Conversion Rule |
| Object Heading     Name       Object Identifier(Readonly)     Id       Object Number(Readonly)     Object Short Text                                                                                                    | ttribute: Object Identifier                                                                                                    | Set as default target type<br>Select Attribute to Sync<br>Object::/Sandbox/Testing/<br>Absolute Number(Readonly)<br>Created By(Readonly)<br>Created On(Readonly)                                                                                                    |                                  |                 |
| Object Identifier(Readonly) Id<br>Object Number(Readonly)<br>Object Short Text                                                                                                    | Attribute: Object Identifier                                                                                                    | Select Attribute to Sync<br>Object::/Sandbox/Testing/<br>Absolute Number(Neadonly)<br>Created By(Readonly)<br>Created On(Readonly)<br>Created Thru(Readonly)                                                                                                    |                                  | Conversion Rule |
| Object Number (Readonly) Object Short Text                                                                                                    | Attribute: Object Identifier                                                                                                    | Set as default target type<br>Select Attribute to Sync<br>Object::/Sandbox/Testing/<br>Absolute Number(Readonly)<br>Created By(Readonly)<br>Created Thru(Readonly)<br>Last Modified By(Readonly)                                                                                                    |                                  | Conversion Rule |
| Object Short Text                                                                                                    | Attribute: Object Identifier                                                                                                    | Set as default target type<br>Select Attribute to Sync<br>Object::/Sandbox/Testing/<br>Absolute Number(Neadonly)<br>Created By(Readonly)<br>Created On(Readonly)<br>Last Modified By(Readonly)<br>Last Modified On(Readonly)<br>Object Heading                                                                               | Requirement [MagicDr             |                 |
|                                                                                                    | Attribute: Object Identifier                                                                                                    | Set as default target type Select Attribute to Sync Object::/Sandbox/Testing/ Absolute Number(Neadonly) Created By(Readonly) Created On(Readonly) Created Thru(Readonly) Last Modified By(Readonly) Last Modified On(Readonly) Object Heading Object Identifier (Readonly)                                                   | Requirement [MagicDr             |                 |
|                                                                                                    | Attribute: Object Identifier                                                                                                    | Set as default target type Select Attribute to Sync Object::/Sandbox/Testing/ Absolute Number(Readonly) Created By(Readonly) Created On(Readonly) Created Thru(Readonly) Last Modified Dy(Readonly) Last Modified On(Readonly) Object Heading Object Identifier (Readonly) Object Number(Readonly)                           | Requirement [MagicDr             |                 |
| Object Text Text                                                                                                    | Attribute: Object Identifier                                                                                                    | Set as default target type<br>Select Attribute to Sync<br>Object: /Sandbox/Testing/<br>Absolute Number(Readonly)<br>Created By(Readonly)<br>Created On(Readonly)<br>Created Thru(Readonly)<br>Last Modified Dy(Readonly)<br>Last Modified On(Readonly)<br>Object Heading<br>Object Identifier(Readonly)<br>Object Short Text | Requirement [MagicDr             |                 |
| C C                                                                                                    | Attribute: Object Identifier                                                                                                    | Set as default target type Select Attribute to Sync Object::/Sandbox/Testing/ Absolute Number(Readonly) Created By(Readonly) Created On(Readonly) Created Thru(Readonly) Last Modified Dy(Readonly) Last Modified On(Readonly) Object Heading Object Identifier (Readonly) Object Number(Readonly)                           | Requirement [MagicDr             | Conversion Rule |

The Copy Data dialog in Group Type Mapping mode when copying Use Case elements from DOORS to the modeling tool's Containment area.

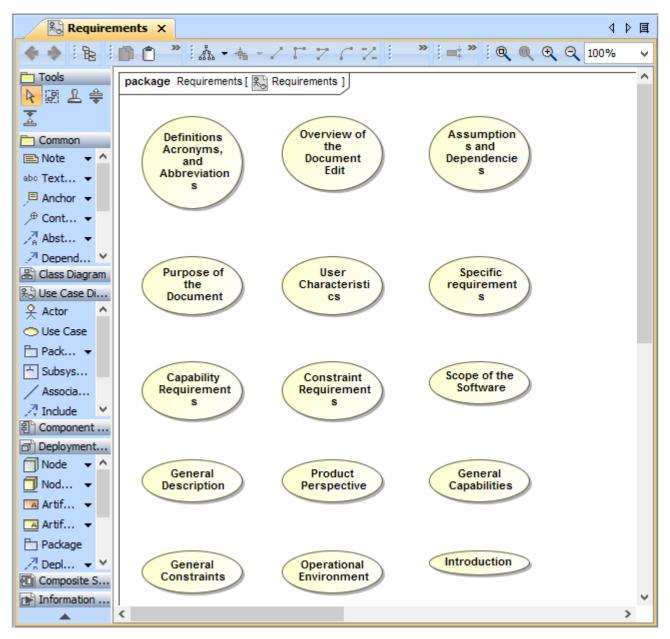

The Use Case diagram after copying Requirements from DOORS to a modeling tool.